## Conditions of use of the EURL-AP Micrograph collection

Please find here some explanations on how to use the micrograph collection and how to find the good information.

Micrographs present morphological features from macroscopic particles (taken at magnification from 6.5x to 40x with a stereomicroscope or digital microscope) and from microscopic particles (taken at magnification from 50x to 1000x with a compound light microscope or digital microscope)

Within the collection micrographs are organized in four categories, according the main respective origin the structure illustrated, i.e.

- 1. Animal
- 2. Fungal
- 3. Mineral & Artificial
- 4. Plant

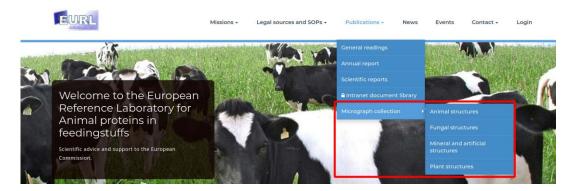

Once the collection entered (according to the selected category), you can search the collection by two ways :

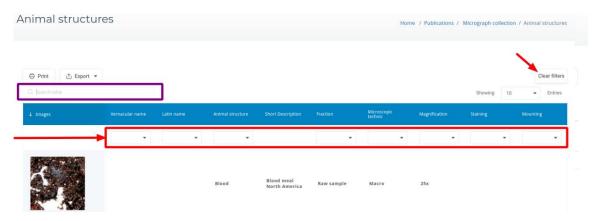

By a global search field (purple rectangle on the picture above), at the top of the table allow to search with a keyword in the entire category table.

In addition, you have, above each column (red rectangle), a drop-down list multi-select box, where you can select search criteria and to filter you selection. To reset these filters, you simply click on "clear filters" (red arrow on the right side). Attention, this button does not erase the global search.

## Each micrograph has the following data:

- Micrograph number and a very short general description, (P00001.Blood e.g.) This number is
  unique and identify the picture. For simple reasons of presentation, the numbers are only
  visible on the exports from the selection (either under Excel or PDF format)
- Information related to the species (provided it can be determined)
- Vernacular name of species
- Latin name of species
  - o for domestic species : Bos sp., Equus sp., Ovis sp., etc
  - o for other species: *Phocoena phocoena, Gadus morrhua, Mytilus edulis* Same rules for plant and fungi species
- Type of illustrated structure (depending on its origin)
- Short description:

The short description gives other information such as the geographic origin, specialized information on micrograph detail, special conditions of observations, etc... Briefly all types of additional but useful information that cannot be putted in other descriptive keys

- Sample fraction used for taking the picture
- Technic of microscopy

(Macro: Macroscope, BF: Bright field, DF: Dark Field, POL: Polarization, DIC: Interferential contrast, UV: Fluorescence, PH: Phase contrast)

- Final magnification (used for taking the picture, including chamber and camera factor)
- Staining (if any)
- Mounting medium used

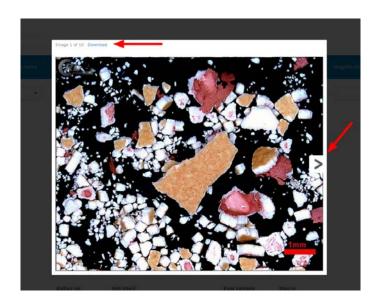

For technical reasons, each micrograph is saved and available under a compressed JPEG format. To see full size pictures, click on the compressed picture of the table to open it in a lightbox. Once open, you can download with the dedicated function. To navigate between the selected pictures, click on the arrows at the side of the lightboxes. To escape the lightbox, simply click outside the box.

If you want an uncompressed picture file (for a well-defined purpose): just send your request without forgetting to mention the right micrograph number by email at secretary@eurl.craw.eu

Each picture is enriched with a scale bar and a copyright logo. You are allowed to use the micrographs for any publication provided you mention "by courtesy of EURL-AP at CRA-W Gembloux, Belgium"